### **Computer Graphics (Fall 2008)**

COMS 4160, Lecture 19: Texture Mapping http://www.cs.columbia.edu/~cs4160

> Many slides from Greg Humphreys, UVA and Rosalee Wolfe, DePaul tutorial teaching texture mapping visually

### To Do

- Work on HW4 milestone
- Prepare for final push on HW 4
- No final exam. HW 4, written ass 1, 2

### This Lecture: Texture Mapping

- Important topic: nearly all objects textured
   Wood grain, faces, bricks and so on
  - Adds visual detail to scenes
- Meant as a fun and practically useful lecture
  But not tested specifically on it

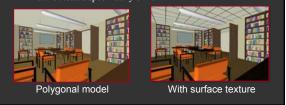

### Adding Visual Detail

 Basic idea: use images instead of more polygons to represent fine scale color variation

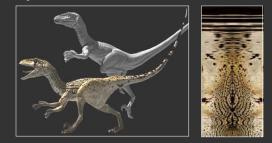

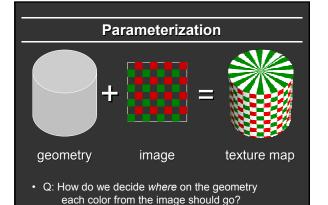

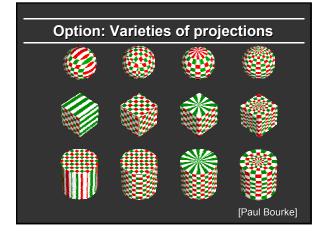

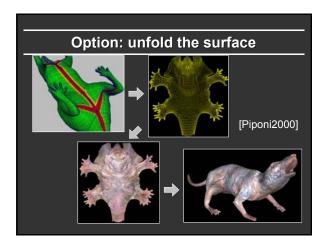

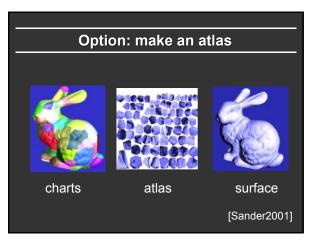

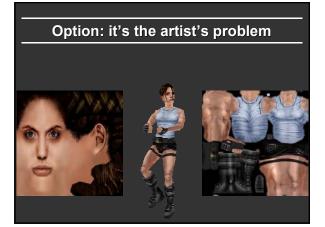

### Outline

- *Types of projections*
- Interpolating texture coordinates
- Broader use of textures

### How to map object to texture?

- To each vertex (x,y,z in object coordinates), must associate 2D texture coordinates (s,t)
- So texture fits "nicely" over object

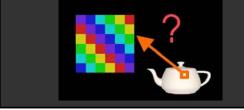

### Idea: Use Map Shape

- Map shapes correspond to various projections
   Planar, Cylindrical, Spherical
- First, map (square) texture to basic map shape
- Then, map basic map shape to object
   Or vice versa: Object to map shape, map shape to square
- Usually, this is straightforward
  - Maps from square to cylinder, plane, sphere well defined
  - Maps from object to these are simply spherical, cylindrical, cartesian coordinate systems

### **Planar mapping**

- Like projections, drop z coord (s,t) = (x,y)
- Problems: what happens near z = 0?

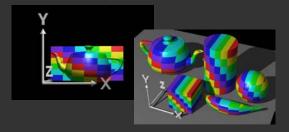

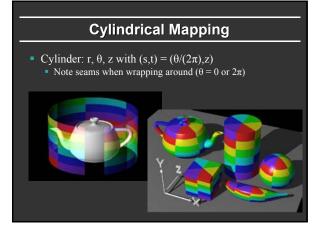

# Spherical Mapping Convert to spherical coordinates: use latitude/long.

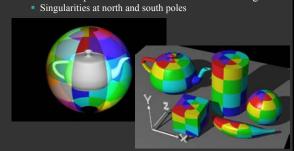

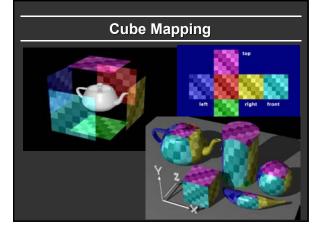

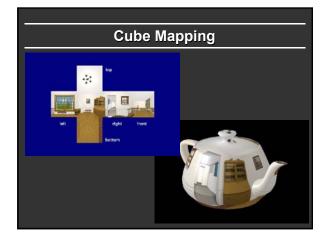

### Outline

- Types of projections
- *Interpolating texture coordinates*
- Broader use of textures

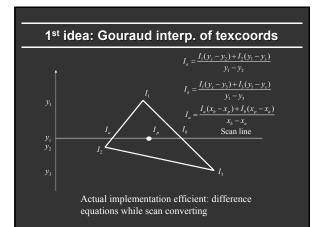

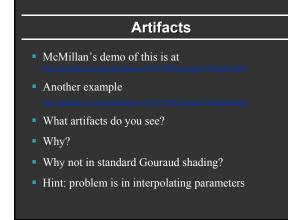

## Interpolating Parameters The problem turns out to be fundamental to interpolating parameters in screen-space Uniform steps in screen space *+* uniform steps in world space Uniform steps in screen space *+* uniform steps in world space

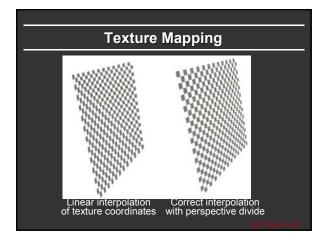

### **Interpolating Parameters**

- Perspective foreshortening is not getting applied to our interpolated parameters
  - Parameters should be compressed with distance
  - Linearly interpolating them in screen-space doesn't do this

### Perspective-Correct Interpolation

 Skipping a bit of math to make a long story short...
 Rather than interpolating u and v directly, interpolate u/z and v/z

- These do interpolate correctly in screen space
- Also need to interpolate *z* and multiply per-pixel
- Problem: we don't know *z* anymore
- Solution: we do know  $w \propto 1/z$
- So...interpolate uw and vw and w, and compute u = uw/w and v = vw/w for each pixel
   This unfortunately involves a divide per pixel

http://graphics.lcs.mit.edu/classes/6.837/F98/Lecture21/Slide14.html

### **Texture Map Filtering**

- Naive texture mapping aliases badly
- Look familiar?
  - int uval = (int) (u \* denom + 0.5f); int vval = (int) (v \* denom + 0.5f); int pix = texture.getPixel(uval, vval);
- Actually, each pixel maps to a region in texture
   |PIX| < |TEX|</li>
  - Easy: interpolate (bilinear) between texel values
  - |PIX| > |TEX|
     Hard: average the contribution from multiple texels
  - |PIX| ~ |TEX|
  - Still need interpolation!

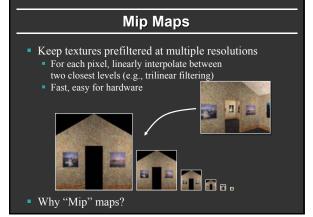

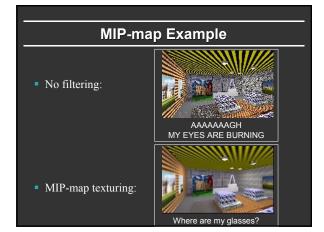

### Outline

- Types of projections
- Interpolating texture coordinates
- Broader use of textures

### **Texture Mapping Applications**

- Modulation, light maps
- Bump mapping
- Displacement mapping
- Illumination or Environment Mapping
- Procedural texturing
- And many more

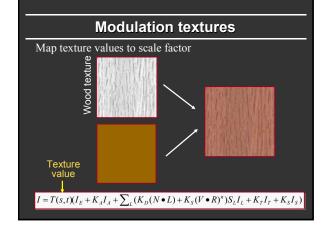

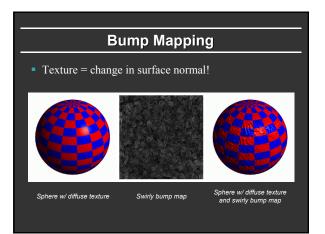

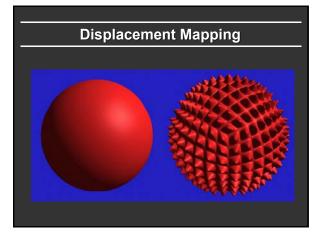

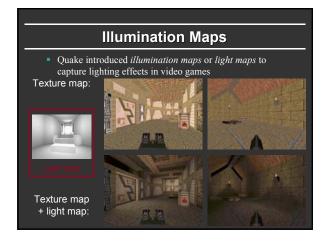

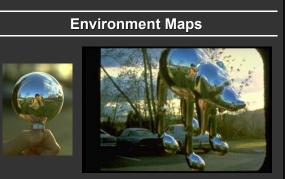

Images from Illumination and Reflection Maps: Simulated Objects in Simulated and Real Environments Gene Miller and C. Robert Hoffman SIGGRAPH 1984 "Advanced Computer Graphics Animation" Course Notes

# Solid textures Texture values indexed by 3D location (x,y,z) • Expensive storage, or • Compute on the fly, e.g. Perlin noise $\rightarrow$

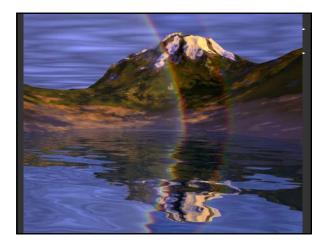

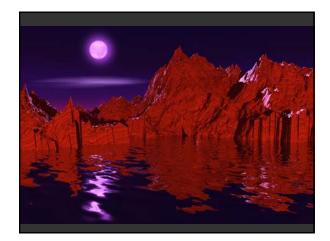

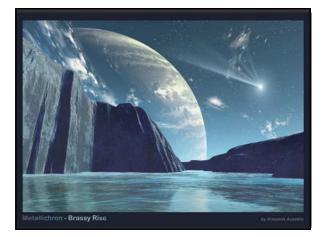

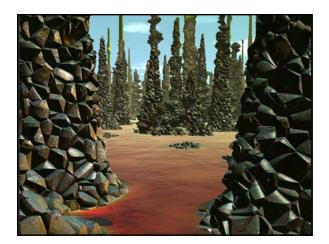

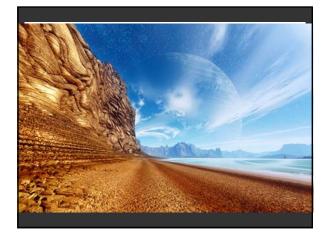